### **МІНІСТЕРСТВО ОСВІТИ І НАУКИ УКРАЇНИ ДВНЗ «ПРИКАРПАТСЬКИЙ НАЦІОНАЛЬНИЙ УНІВЕРСИТЕТ ІМЕНІ ВАСИЛЯ СТЕФАНИКА»**

Факультет/інститут економічний

Кафедра економічної кібернетики

# **СИЛАБУС НАВЧАЛЬНОЇ ДИСЦИПЛІНИ ЕКОНОМІЧНА ІНФОРМАТИКА**

Рівень вищої освіти перший (бакалаврський)

Освітня програма Менеджмент зовнішньоекономічної діяльності

Спеціальність 073 Менеджмент

Галузь знань 07 Управління та адміністрування

Затверджено на засіданні кафедри Протокол № 1 від 27 серпня 2020 р.

м. Івано-Франківськ – 2019 р.

## **ЗМІСТ**

- 1. Загальна інформація
- 2. Анотація до курсу
- 3. Мета та цілі курсу
- 4. Результати навчання (компетентності)
- 5. Організація навчання курсу
- 6. Система оцінювання курсу
- 7. Політика курсу
- 8. Рекомендована література

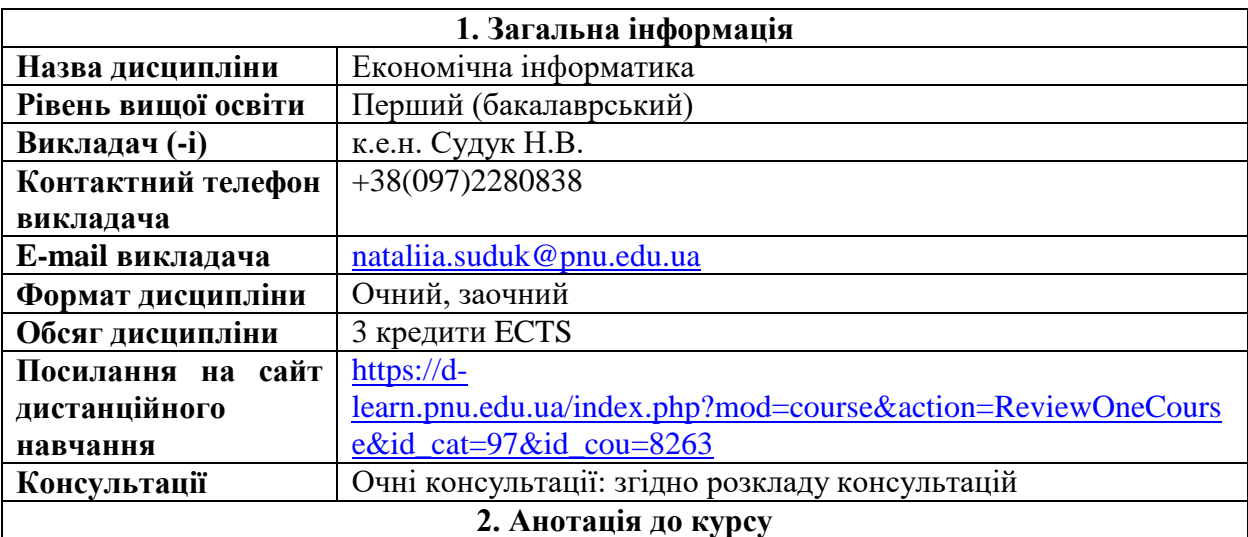

Однією з характеристик економіста нового покоління є вміння перспективно використовувати постійно зростаючі обсяги фактологічних даних і ефективно залучати інформаційно-комунікаційні технології як до вирішення відомих йому задач, так і до розв'язування нестандартних, непередбачуваних професійних ситуацій. Отже, актуальним залишається формування у студентів основних компонентів інформаційної культури, достатніх для впевненого й ефективного використання сучасних інформаційно-комунікаційних технологій у власній навчальній та професійній діяльності, у повсякденному житті. Вивчення дисципліни "Економічна інформатика" повинно забезпечити ефективне використання інформаційних технологій у подальшому професійному застосуванні майбутніх фахівців

**3. Мета та цілі курсу**

Мета викладання дисципліни – формування системи теоретичних знань і практичних навиків щодо застосування табличного процесора MS Excel для обробки та аналізу економічної інформації..

Основними цілями навчальної дисципліни є:

–оволодіти теоретичними основами і набути практичних навиків щодо налаштування роботи в середовищі MS Excel;

–набути практичних навиків щодо графічного представлення економічних даних;

–оволодіти способами організації даних для застосування інструментів табличного процесора MS Excel для їх представлення;

–набути практичних навиків щодо застосування функцій Excel в задачах економічного характеру;

–оволодіти методи структуризації, відбору та фільтрації спискових даних для аналізу;

–набути практичних навичок щодо побудови зведених таблиць, консолідації даних, проміжних підсумків, розв'язання задач із підбором параметру, застосування інструментів пошуку рішення в задачах оптимізації, таблиць підстановок, побудови сценаріїв;

–оволодіти інструментами контролю та захисту даних в MS Excel.

**4. Програмні компетентності та результати навчання**

#### **Програмні компетентності**

**ІК.** Здатність розв'язувати складні спеціалізовані задачі та практичні проблеми, які характеризуються комплексністю і невизначеністю умов, у сфері менеджменту або у процесі навчання, що передбачає застосування теорій та методів соціальних та поведінкових наук.

**ЗК 3.** Здатність до абстрактного мислення, аналізу, синтезу.

**ЗК 8.** Навички використання інформаційних і комунікаційних технологій.

#### **Результати навчання**

**ПРН 6.** Виявляти навички пошуку, збирання та аналізу інформації, розрахунку показників для обґрунтування управлінських рішень.

**ПРН 11.** Демонструвати навички аналізу ситуації та здійснення комунікації у різних сферах діяльності організації.

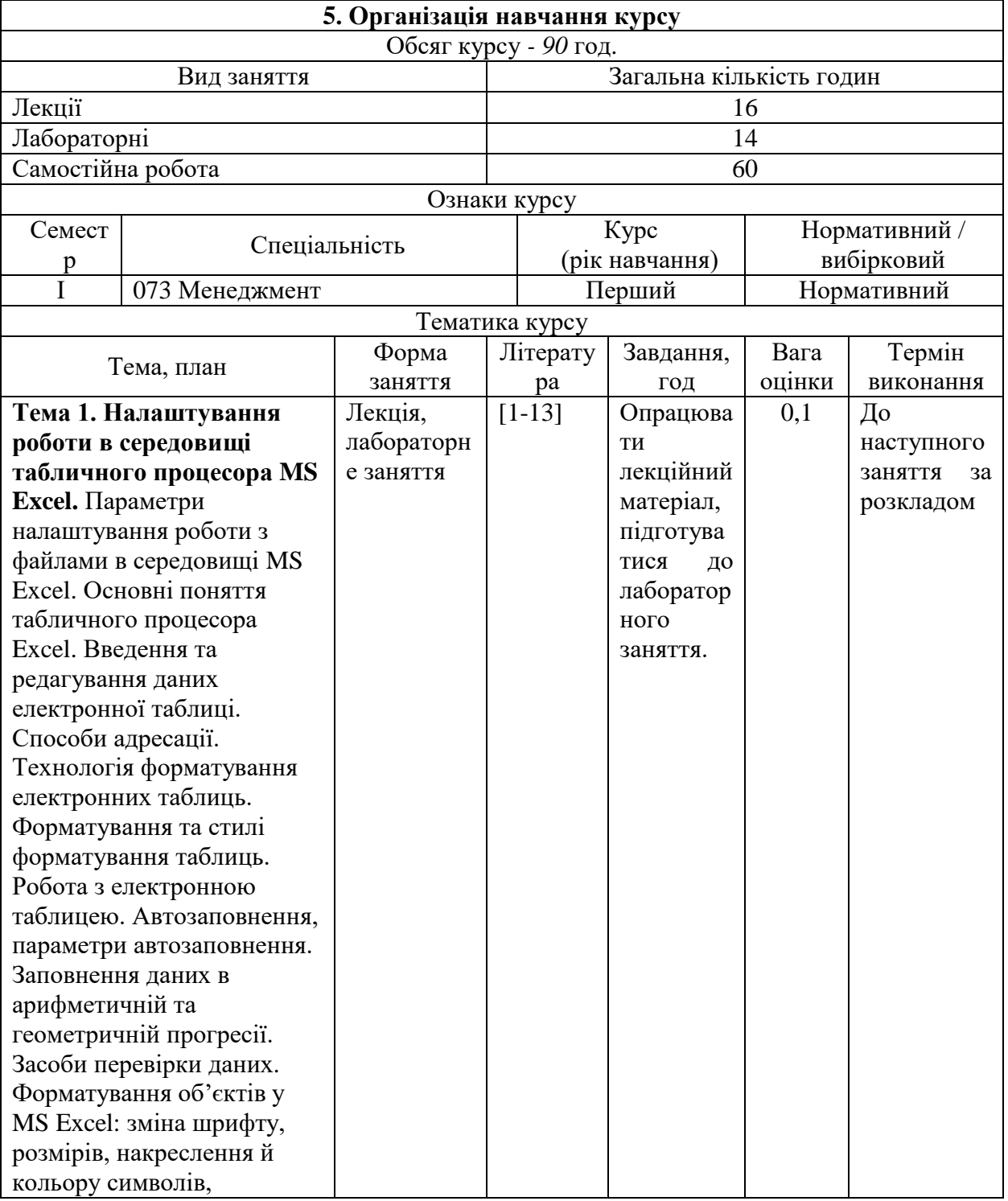

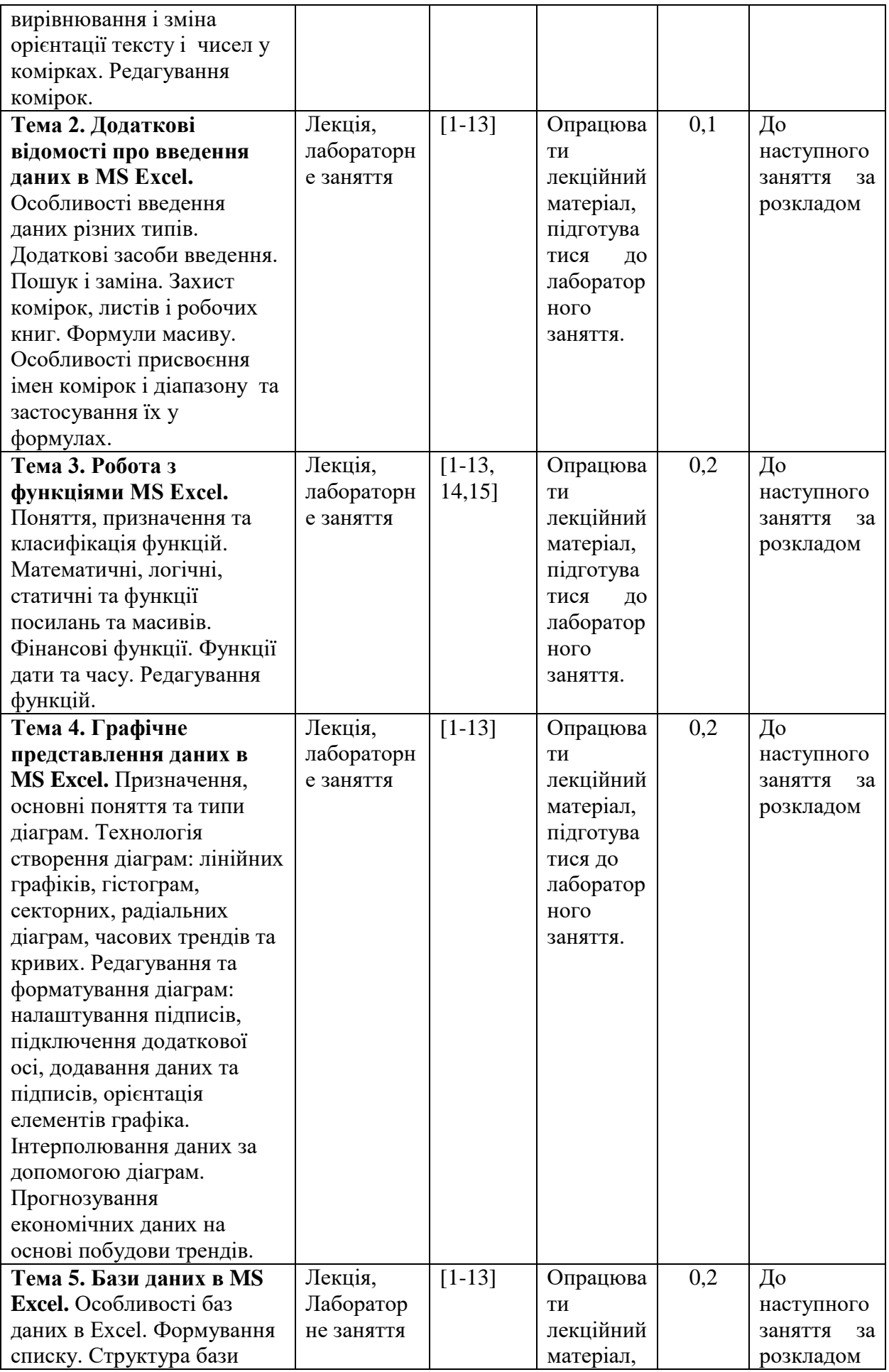

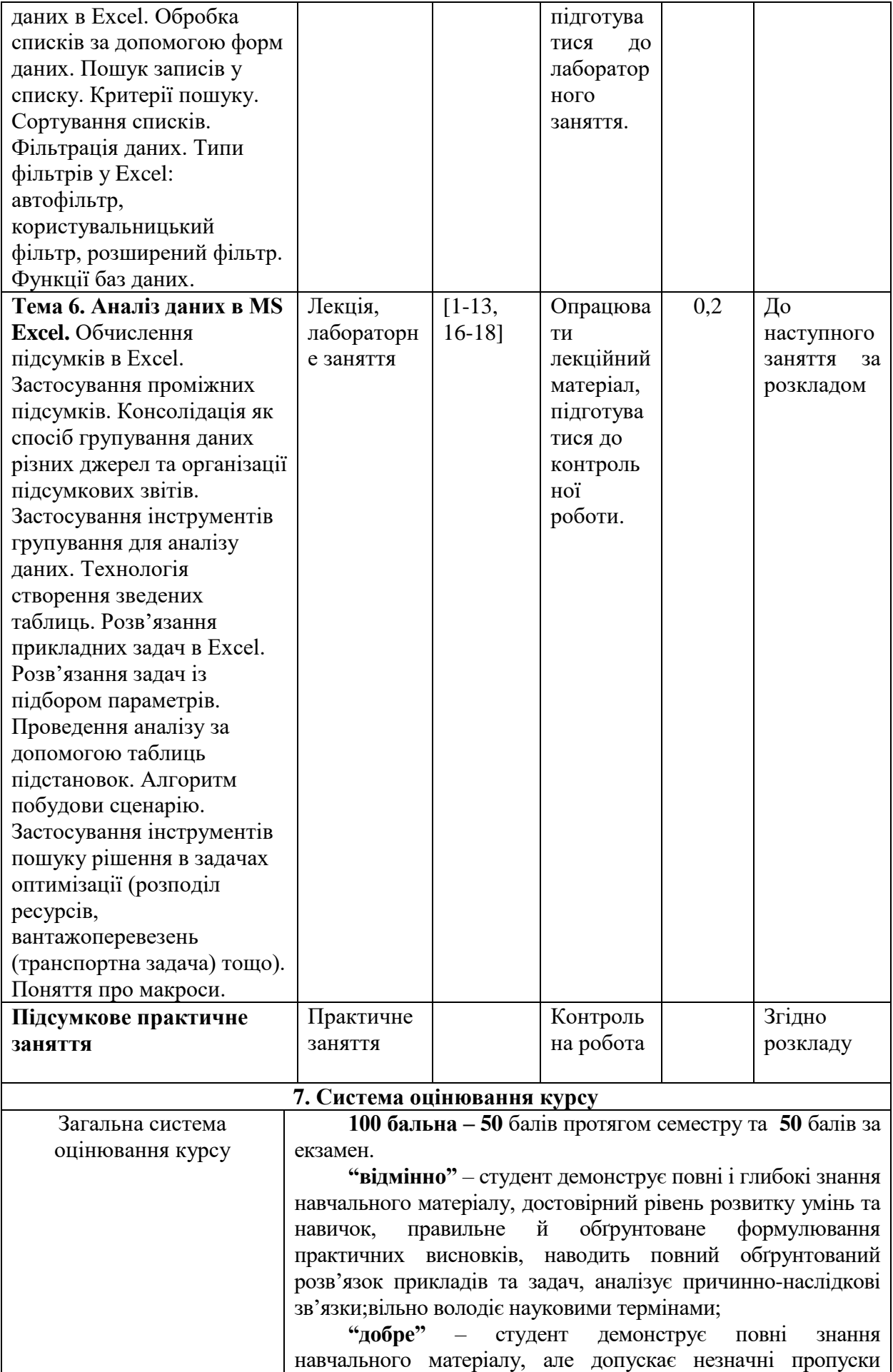

![](_page_6_Picture_219.jpeg)

- самостійне виконання навчальних завдань, завдань поточного та підсумкового контролю результатів навчання (для осіб з особливими освітніми потребами ця вимога застосовується з урахуванням їхніх індивідуальних потреб і можливостей);

- посилання на джерела інформації у разі використання ідей, розробок, тверджень, відомостей;

- надання достовірної інформації про результати власної навчальної (наукової, творчої) діяльності, використані методики досліджень і джерела інформації».

Засвоєння пропущеної теми лекції з поважної причини перевіряється під час складання підсумкового контролю. Пропуск лекції з неповажної причини відпрацьовується студентом відповідно вимог кафедри, що встановлені на засіданні кафедри (співбесіда, реферат тощо).

Пропущені практичні заняття, незалежно від причини пропуску, студент відпрацьовує згідно з графіком консультацій Поточні ,,2", отримані студентом під час засвоєння відповідної теми на практичному занятті перескладаються викладачеві, який веде заняття до складання підсумкового контролю з обов'язковою відміткою у журналі обліку роботи академічних груп.

![](_page_6_Picture_220.jpeg)

1. Економічна інформатика : навчальний посібник / П.М. Грицюк та ін. Рівне: НУВГП, 2017. 311 с.

2. Економічна інформатика та комп'ютерна техніка / В.С. Григоріків та ін. Чернівці: ДрукАрт, 2014. 392с.

3. Економічна інформатика : підручник / М.В. Макарова, С.В. Гаркуша, Т.М. Білоусько, О.В. Гаркуша; за заг. ред.. д.е.н., проф. М. В. Макарової. Суми: Університетська книга, 2011. 480 с.

4. Економічна інформатика: навч.-метод. посіб. для самост. вивч. дисц. / М.В.Сільченко, Ю. М. Красюк ; за заг. ред. О. Д. Шарапова. К. : КНЕУ, 2010. 601 с.

5. Апатова Н.В., Гончарова О. М., Дюлічева Ю.Ю. Інформатика для економістів: підручник. К.: Центр учбової літератури, 2011. 456 с.

6. Грицунов О.В. Інформаційні системи та технології. Х. : ХНАМГ, 2010. 222 с.

7. Шило С.Г., Щербак Г.В., Огурцова К.В. Інформаційні системи та технології. Х. : ХНЕУ, 2013. 219 с.

8. Інформатика та комп'ютерна техніка: навч. посібник для студентів економічних спеціальностей ВНЗ / Швиденко М.З. та ін. К.: Аграр Медіа Груп, 2013. 646 с.

9. Наумова Н.М. Інформатика : MS Word, MS Excel, MS Access. К. : НТУ, 2013. 210с.

10. Практикум з інформатики і комп'ютерної техніки: навчальний посібник / Благун І.С. та ін. Тернопіль: Навчальна книга. Богдан, 2010. 176 с.

11. Войтюшенко Н.М., Останець А.І. Інформатика і комп'ютерна техніка. К. : ЦУЛ, 2009. 564 с.

#### **Наукові видання.**

12. Котькалова-Литвин І.В. Інформаційна економіка: нова парадигма управління підприємством. Економіка. Фінанси. Менеджмент: актуальні питання науки і практики,  $2019,$  No  $\mathcal{N}_2$  4. C. 77-82. http://efm.vsau.org/storage/articles/November2019/uW3qMCttoQgYm8DsPfvB.pdf

13. Яцько О. М. Структура і зміст інформатичних компетентностей майбутнього економіста. Наукові записки Бердянського державного педагогічного університету. 2015. Вип. 3. C. 424-430.

14. Москаленко В.В. Місце та роль курсу «економічна інформатика» у формуванні компетентностей бакалаврів з економічної теорії. *Збірник наукових праць Харківського національного педагогічного університету імені Г.С. Сковороди. «Економіка*», 2015, Вип. 15. С. 36-42. http://dspace.hnpu.edu.ua/bitstream/123456789/1023/1/Москаленко%20-%20Економіказбірник%20ХНПУ.pdf

**Викладач \_\_\_\_\_\_\_\_\_\_\_\_\_\_\_\_\_\_\_\_\_\_\_\_\_ Судук Н.В.**